| Exam Seat No: Enrollment No: |  |
|------------------------------|--|
|------------------------------|--|

## **C.U.SHAH UNIVERSITY**

## **Wadhwan City**

Subject Code: 5CS02WTD1 Subject Name: Web Technology Branch/Semester:- M.Sc(I.T)/II Examination: Regular **Summer Examination-2014** 

Date: 25/06/2014

Time:02:00 To 5:00

| ı | ns | tr | ш | ct | ın | ns | :- |
|---|----|----|---|----|----|----|----|

- (1) Attempt all Questions of both sections in same answer book / Supplementary
- (2) Use of Programmable calculator & any other electronic instrument is prohibited.
- (3) Instructions written on main answer Book are strictly to be obeyed.
- (4) Draw neat diagrams & figures (If necessary) at right places
- (5) Assume suitable & Perfect data if needed

SeatNo.

|      | SECTION – I                                                                                  |    |
|------|----------------------------------------------------------------------------------------------|----|
| Q. 1 | Answer the below questions.                                                                  | 07 |
|      | [a] Write possible file extensions of HTML codes are saved?                                  |    |
|      | [b] Write full form of OL, UL and LI.                                                        |    |
|      | [c] Write example of <img/> tag with two or more attributes.                                 |    |
|      | [d] Write the use of HALIGN attribute in the <table></table>                                 |    |
|      | [e] How is linking done to a particular song in HTML?                                        |    |
|      | [f] Give the example to convert text into uppercase in javascript.                           |    |
|      | [g] Write Math object is to create a random number.                                          |    |
| Q. 2 | [a] What is cell padding? Explain by example.                                                | 05 |
|      | [b] What is HTML? Explain the structure of HTML and its advantages & disadvantages.          | 05 |
|      | [c] How many types of CSS? Explain with example.                                             |    |
|      |                                                                                              | 04 |
|      | OR                                                                                           |    |
| Q. 2 | [a] What is POST & GET methods in PHP?                                                       | 05 |
|      | [b] Explain dialogbox in javascript with example.                                            | 05 |
|      | [c] Explain javascript functions: join(), substr() & round().                                | 04 |
| Q. 3 | [a] Explain conditional statement in PHP.                                                    | 07 |
|      | [b] Explain combobox elements of Javascript with example.                                    | 07 |
|      | OR                                                                                           |    |
| Q. 3 | [a] What is the function in javascript? Explain syntax of function with example.             | 07 |
| -    | [b] Write a PHP program for add record in following table and also check the duplication for | 07 |
|      |                                                                                              |    |

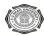

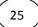

## Table NameStudentSeatNoint (4)Stud\_Namevarchar(30)

## SECTION – II

| Q. 4 | Answer the below questions.                                                                    | 07 |
|------|------------------------------------------------------------------------------------------------|----|
|      | [a] How can I write an HTML statement so that someone can mail me by just clicking on text?    |    |
|      | [b] How can I add scrolling text to my page?                                                   |    |
|      | [c] Which tags are used for a multi-line text input control?                                   |    |
|      | [d] Give the example of <bgcolor> tag within <body>.</body></bgcolor>                          |    |
|      | [e] Write the html program structure.                                                          |    |
|      | [f] List different types of array?                                                             |    |
|      | [g] Give the example of strops() in PHP.                                                       |    |
| Q. 5 | [a] Explain for loop with suitable example.                                                    | 05 |
|      | [b] Explain the <frame/> & <frameset> tags.</frameset>                                         | 05 |
|      | [c] Explain session in PHP?                                                                    | 04 |
| Q. 5 | [a] Write note on while statement of PHP.                                                      | 05 |
|      | [b] How to declare global variable in PHP? Explain by example.                                 | 05 |
|      | [c] Write note on different types of operators in PHP.                                         | 04 |
| Q. 6 | [a] Write a PHP program that takes number from user as string, convert into array and then     | 07 |
|      | perform sorting using radio button for ascending and descending. Also user user-defined        |    |
|      | functions.                                                                                     |    |
|      | [b] Write a PHP program that takes string from user and determine occurrence of each character | 07 |
|      | in given string                                                                                |    |
|      | OR                                                                                             |    |
| Q. 6 | [a] Create a webpage of customer profile for data entry of customer's in a Hotel. The profile  | 07 |
|      | should include Name, Address, Birthdate, Gender, Room Type (A/c & Non-A/c, Deluxe) and         |    |
|      | Type of Payment (Cash, Cheque, Credit/Debit Card)                                              |    |
|      | [b] Explain inputbox and messagebox.                                                           | 07 |
|      | ******                                                                                         |    |

Page **2** of **2** 

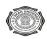